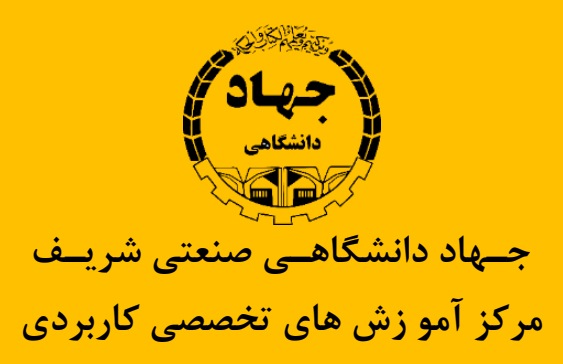

### Practical Big Data Analytics

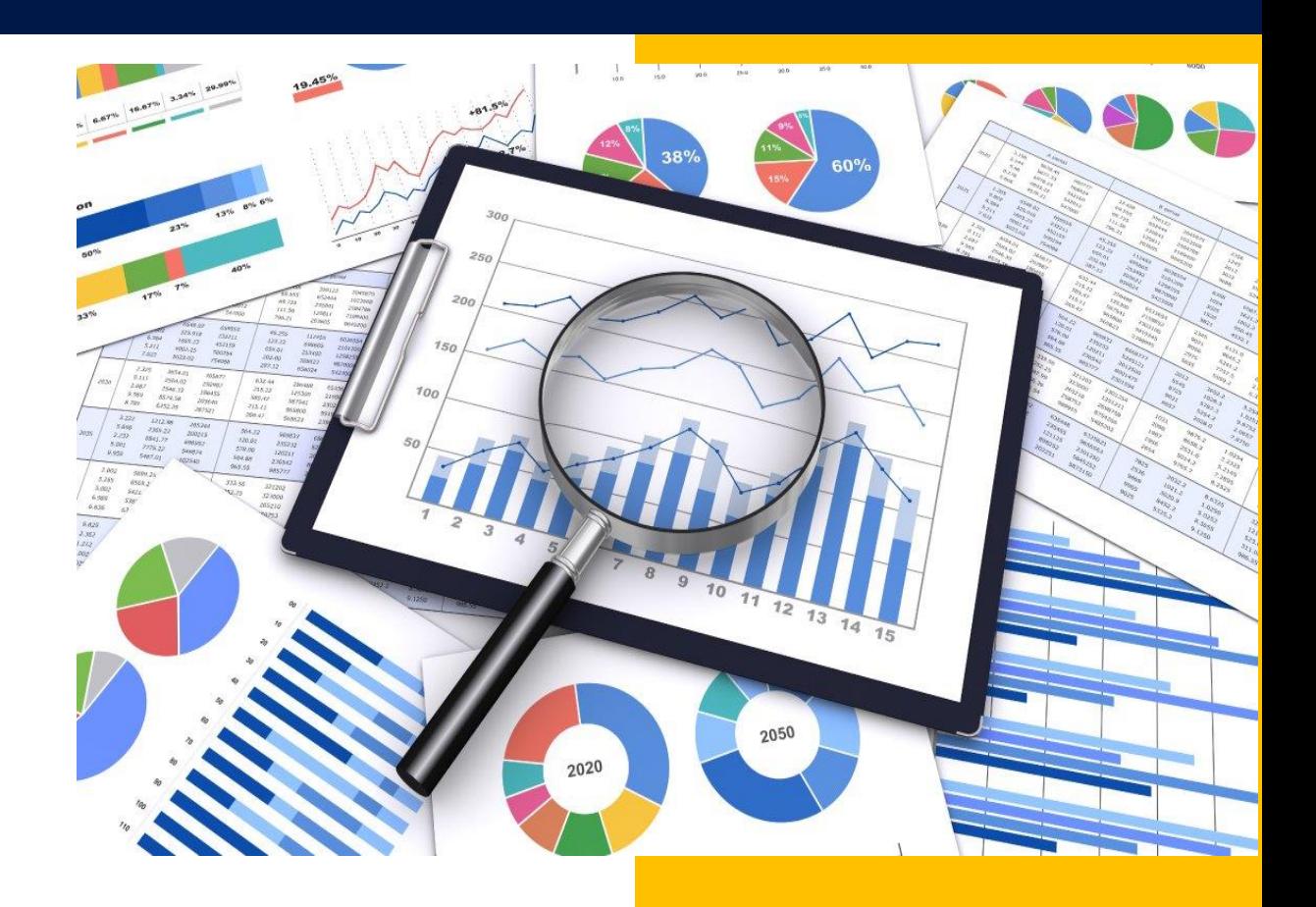

*www.sctae.net* 

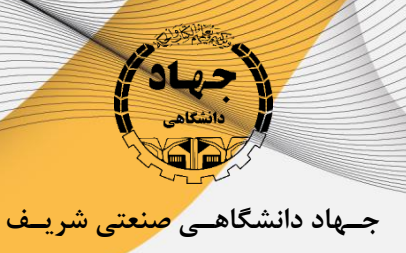

**مرکز آمو زش های تخصصی کاربردی**

## **Introduction to Big Data**

- **What is Big Data**
- *Big Data opportunities, Challenges*
- **Characteristics of Big Data**

# *Introduction to Hadoop*

- **Hadoop Distributed File System**
- **Comparing Hadoop & SQL**
- **Data Locality**
- *Hadoop Architecture*
- *Map Reduce & HDFS*

**جـهاد دانشگاهـی صنعتی شریـف مرکز آمو زش های تخصصی کاربردی**

### *Hadoop Distributed File System (HDFS)*

- *HDFS Design & Concepts*
- *Blocks, Name nodes and Data nodes*
- *HDFS High-Availability and HDFS Federation*
- **Hadoop DFS The Command-Line Interface**
- **Basic File System Operations**
- **Anatomy of File Read, File Write**
- *Metadata, FS image, Edit log, Secondary Name Node and Safe Mode*
- *(How to add New Data Node dynamically, decommission a Data Node dynamically (Without stopping cluster*
- **How to override default configuration at system level and** *Programming level*

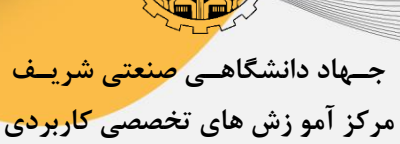

*Map Reduce* 

- **Map Reduce Functional Programming Basics**
- *Map and Reduce Basics*
- **How Map Reduce Works**
- *Anatomy of a Map Reduce Job Run*
- **Shuffling and Sorting**
- Splits, Record reader, Partition, Types of partitions & Combiner
- *Distributed Cache and Hadoop Streaming [\(Python, Ruby and R\)](http://sctae.jdsharif.ac.ir/product_t/%D8%AF%D8%A7%D8%AF%D9%87-%DA%A9%D8%A7%D9%88%DB%8C-microsoft-data-mining/)*
- **Apache YARN**
- **Sequential Files and Map Files**
- **Map side Join with distributed Cache**

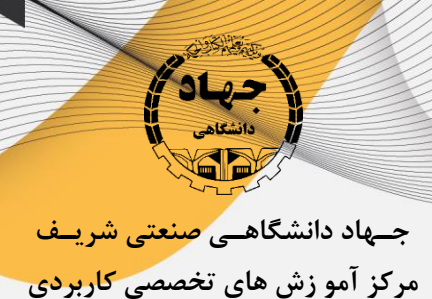

## *Map Reduce Programming – Java Programming*

- **EXTERNIME THE** *Hands on "Word Count" in Map Reduce in standalone and Pseudo Distribution Mode*
- Write some Map Reduce programs to solve some real world *problems*

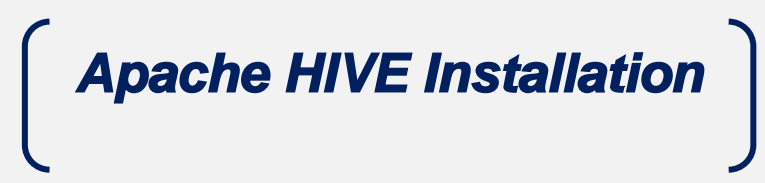

- **Installing Hive**
- *Configuring Hive*
- **Configuring Metastore of Hive**
- **Verifying Hive Installation**
- *Database Operations*
- *Create Database Statement*
- **Drop Database Statement**
- **Table Operations**

**جـهاد دانشگاهـی صنعتی شریـف مرکز آمو زش های تخصصی کاربردی**

- **Create Table Statement**
- **Load Data Statement**
- **Alter Table Statement**
- *Change Statement*
- **Add Columns Statement**
- *Replace Statement*
- **Drop Table Statement**

## *Apache Spark Basics*

- **What is Apache Spark?**
- **Spark Installation**
- **Spark Configuration**
- **Spark Context**
- **Using Spark Shell**
- *Resilient Distributed Datasets (RDDs) – Features, Partitions,*

*Tuning Parallelism*

**Functional Programming with Spark** 

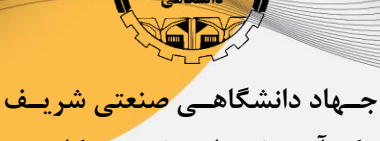

**مرکز آمو زش های تخصصی کاربردی**

### *Working with RDDs*

- *RDD Operations – Transformations and Actions*
- *Types of RDDs*
- *Key-Value Pair RDDs – Transformations and Actions*
- **MapReduce and Pair RDD Operations**
- **Serialization**

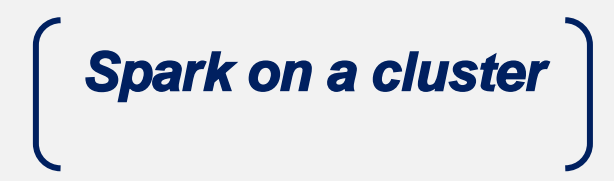

- **Overview**
- *A Spark Standalone Cluster*
- **The Spark Standalone Web UI**
- *Executors & Cluster Manager*
- *Spark on YARN Framework*